## **Задача D. Заледеневшие Фибоначчи**

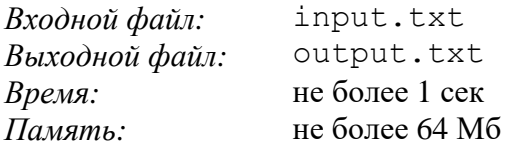

Числа Фибоначчи (0, 1, 1, 2, 3, 5, 8, 13, 21, 34, 55, …) определяются рекурсивно:

 $F_0 = 0$  $F_1 = 1$  $F_i = F_{i-1} + F_{i-2}$  для всех  $i \ge 2$ .

## **Вход**

Во входном файле находятся числа, меньшие или равные 5000. Каждое число приводится на отдельной строке и обозначает номер числа Фибоначчи, которое необходимо подсчитать.

## **Выход**

Для каждого числа i, данного во входном файле, необходимо записать в выходной файл i-тое число Фибоначчи – в формате, приведенном ниже.

## **Пример**

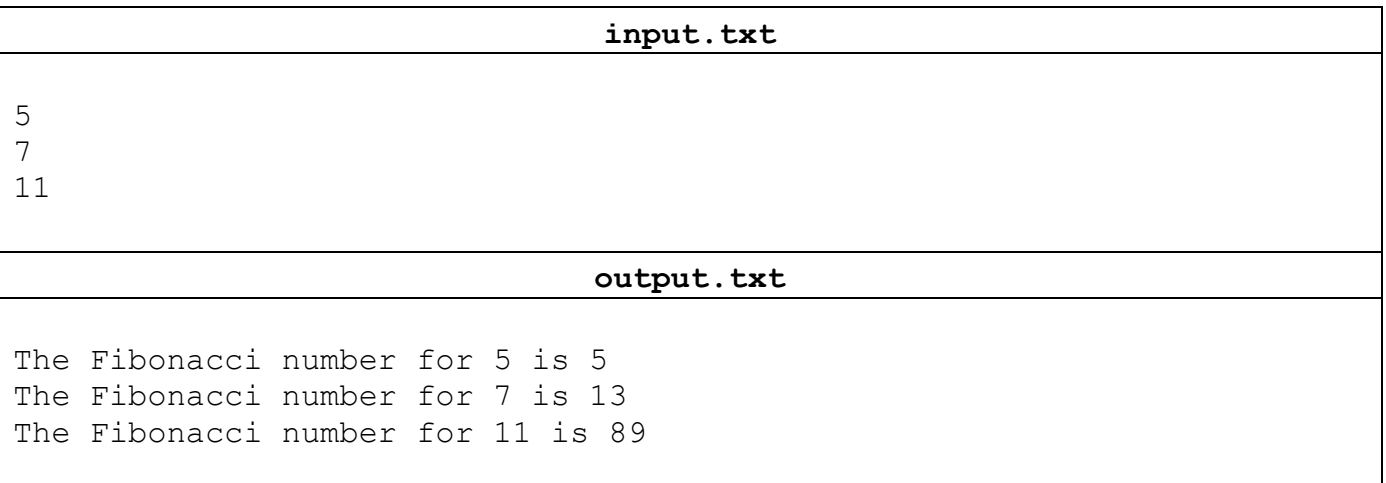